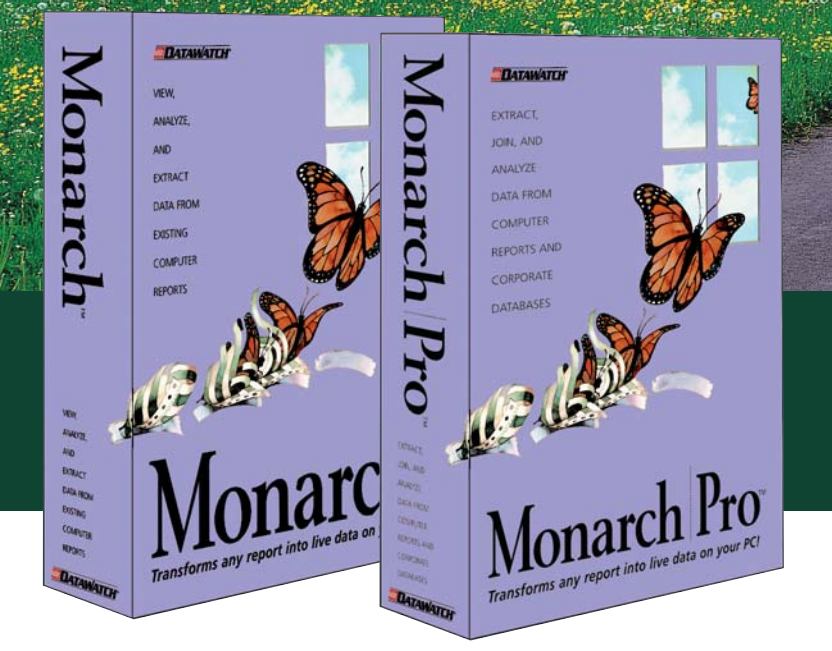

# **Monarch V8**

## **Upgrade to Monarch V8 Today. Now, there are no limits!**

**Monarch V8 is not just a new version...it's a new vision, extending the reach and power of the #1 Report Mining and Analysis solution farther than ever before! Discover the vast, wide range of new and improved features of Monarch V8 Standard™ and Pro...you'll like what you see!**

**Upgrade to Monarch V8 Standard or Pro today.**

*Monarch Version 8 is here! With so many powerful new features, including mining data from PDF files, you'll find no limits to your work!*

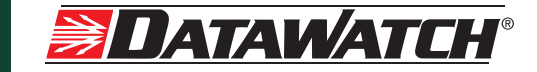

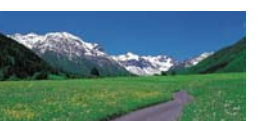

## **Take a scenic tour of the powerful new Monarch V8!**

#### **Mine Data from PDF Files**

**This may be our most exciting new feature ever!** Simply open your PDF file in Monarch V8 Pro™. Monarch Pro converts your PDF into text for easy report mining, with no other software required.

You can even use Monarch V8 Pro to **export** your table or summary data in PDF format, complete with selected fonts and colors!

**Turn your PDF-based reports and business documents into live data with Monarch V8 Pro!**

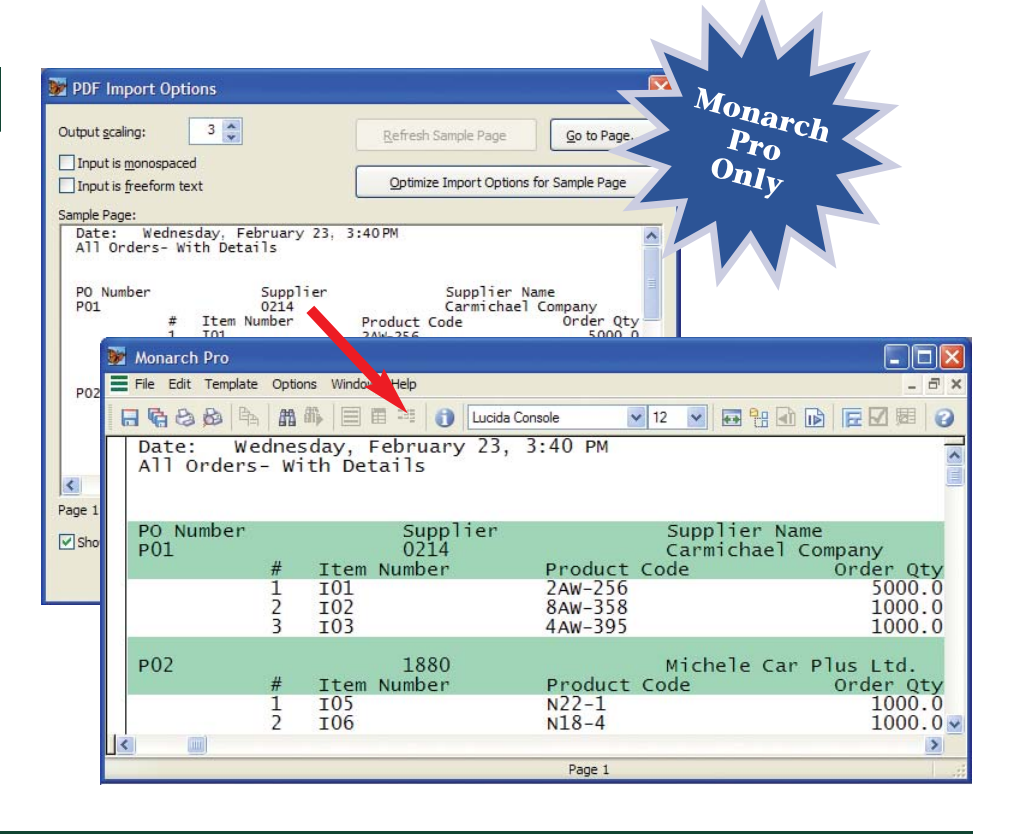

#### **Here are more exciting features available for both Monarch V8 Standard and Pro!**

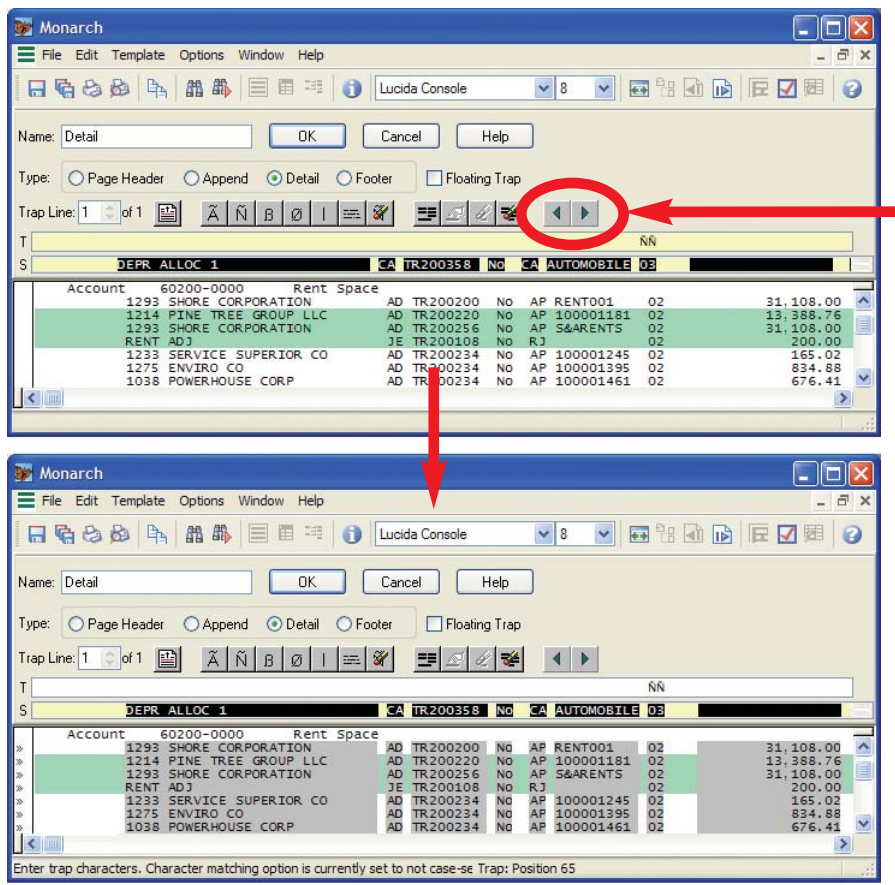

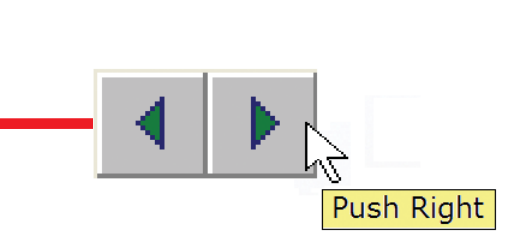

#### **Shift Templates Left or Right**

Sometimes your existing report is changed slightly, with data moving a few spaces to the left or right. With Monarch V8, you can now easily adjust your existing Monarch model template! No need to create a new model to match your altered report!

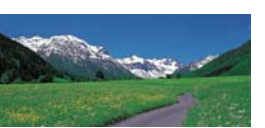

面  $\Box$ 

G

All Oth Messages (1):  $is$   $\theta$  at least

C

Accumulate unspecified values as

Edit Values...

Include values that have no data

## **Even more Monarch V8 sights to see...!**

#### **More New Report Features**

Monarch V8 now accepts extra-wide report files…up to 4,000 characters wide (previously 1,000 characters)!

Plus, you can use **Monarch V8's Multi-Column Region feature** to mine data from **up to 40 columns** appearing in a multi-column report, such as name and address lists, customer statements, or any other report appearing in "newspaper style" multiple column format.

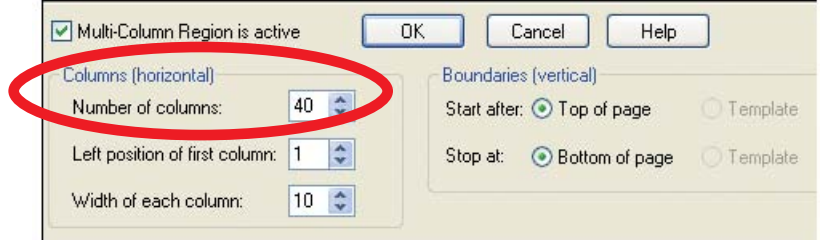

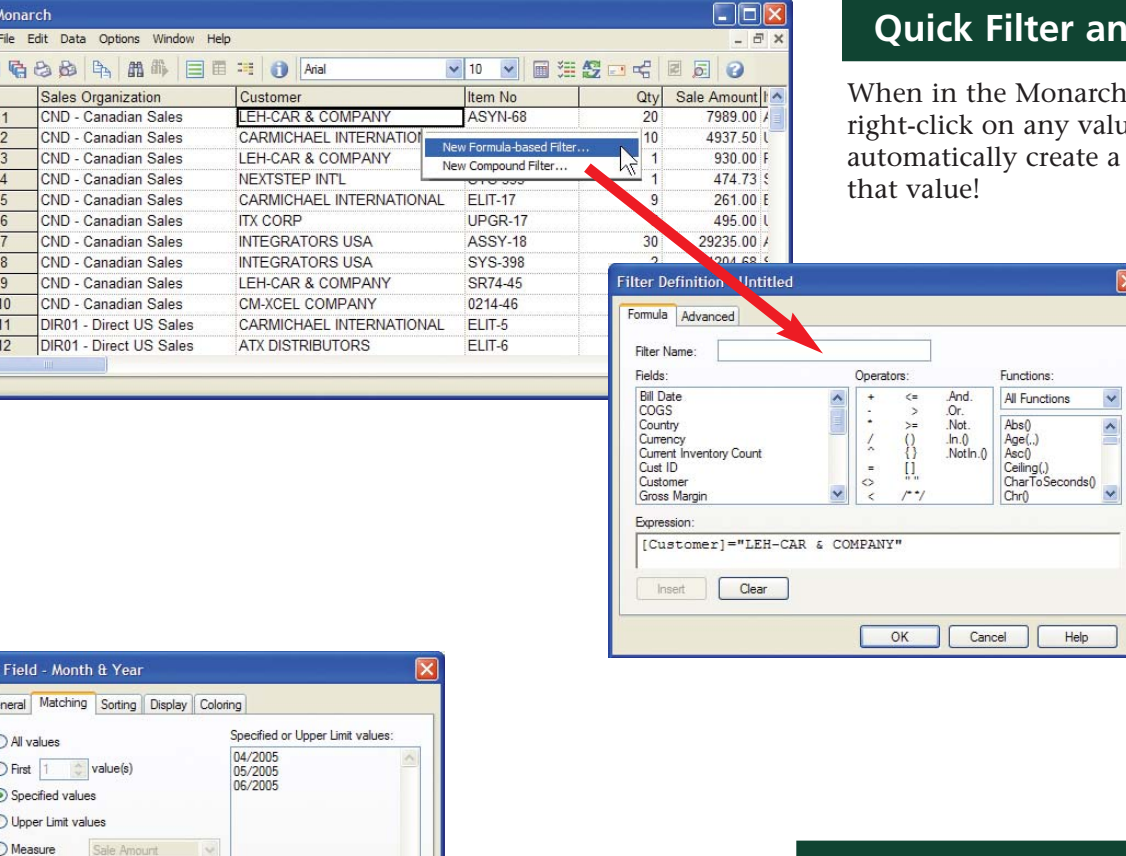

#### **d Sort Creation**

V8 Table view, you can re, and have Monarch sort or filter based on

#### **Improved Summary Data Display**

Monarch V8 now allows you to display specified values in your summary even if no data exists.

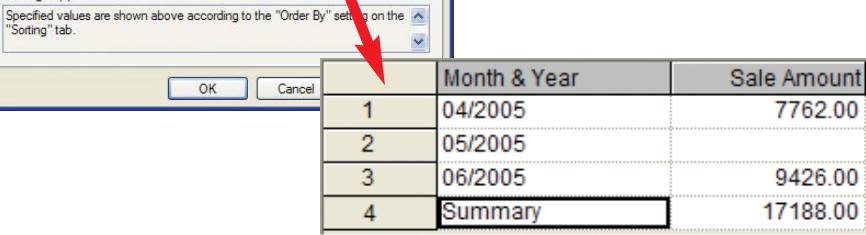

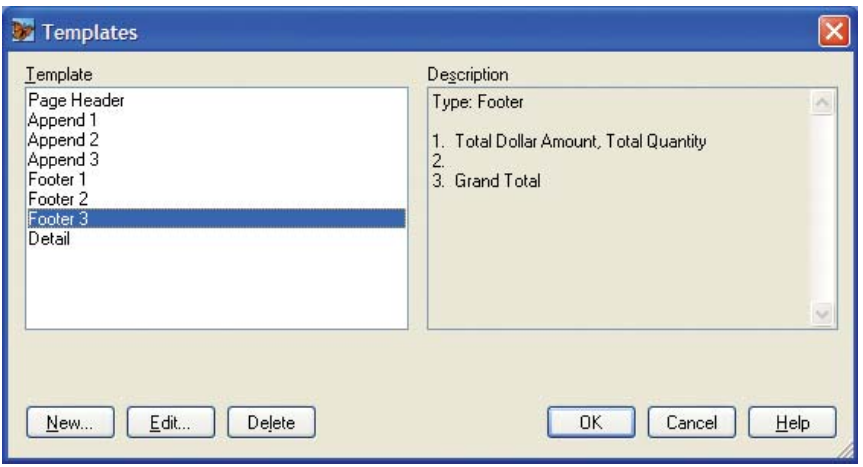

#### **Multiple Footers**

Past versions of Monarch allowed for only one "Footer" template. Monarch V8 now lets you create multiple footers to access data previously unreachable!

#### **Report Tree View**

Monarch V8 now allows you to create a report navigation tree to automatically jump to any desired portion of your report (previously available only separately as Monarch Report Explorer).

You can now highlight any report line and "jump" to the row in your Monarch table containing the data from that report row! Also, when viewing summarized data, you can jump back to the corresponding detail data!

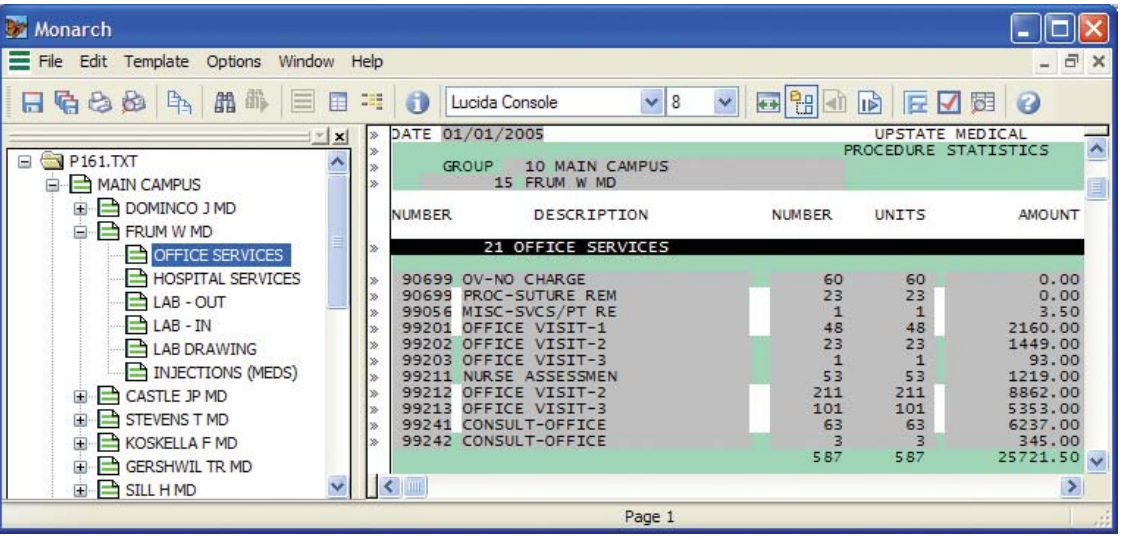

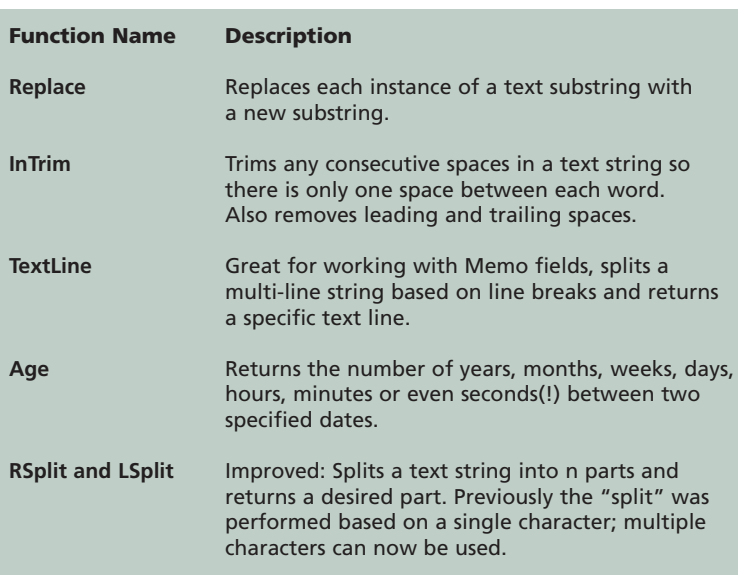

#### **New Calculated Field Functions**

Work with your Monarch data like never before! Monarch V8 offers six new and improved Calculated Field functions. You can now also create calculated fields with memo data type; great for working with large blocks of text.

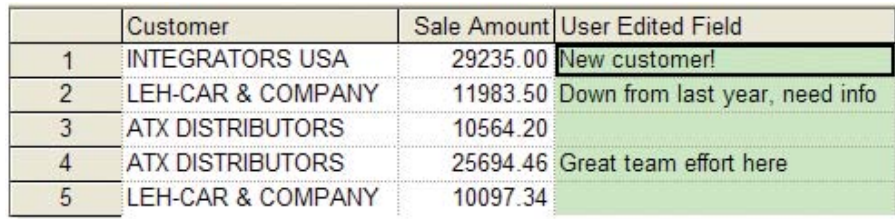

#### **New "User-Edited Fields"**

Lets you selectively fill in data however you wish, much like a typical Excel column! Easily add your own customized text comments, numeric values, or dates, etc.

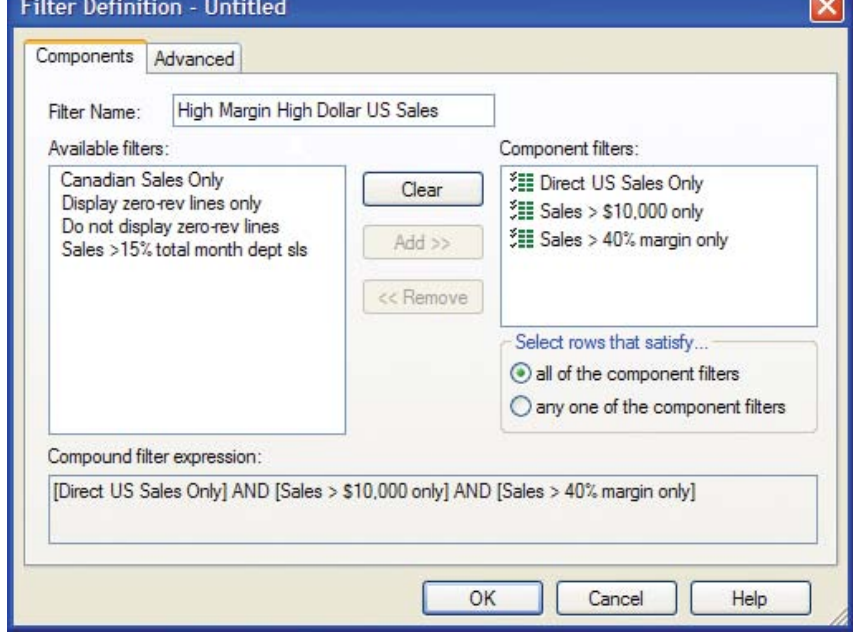

#### **New "Compound Filters"**

Lets you easily combine existing data filters together. Precise filters based on multiple criteria are now much easier to define.

#### **Improved Formatting of Summary Data and Charts**

With new options and a more user-friendly interface, it's easier than ever to format your Monarch Summary data and charts to match your needs! Plus, your Summary page breaks, headers and footers are carried through to Excel when exporting.

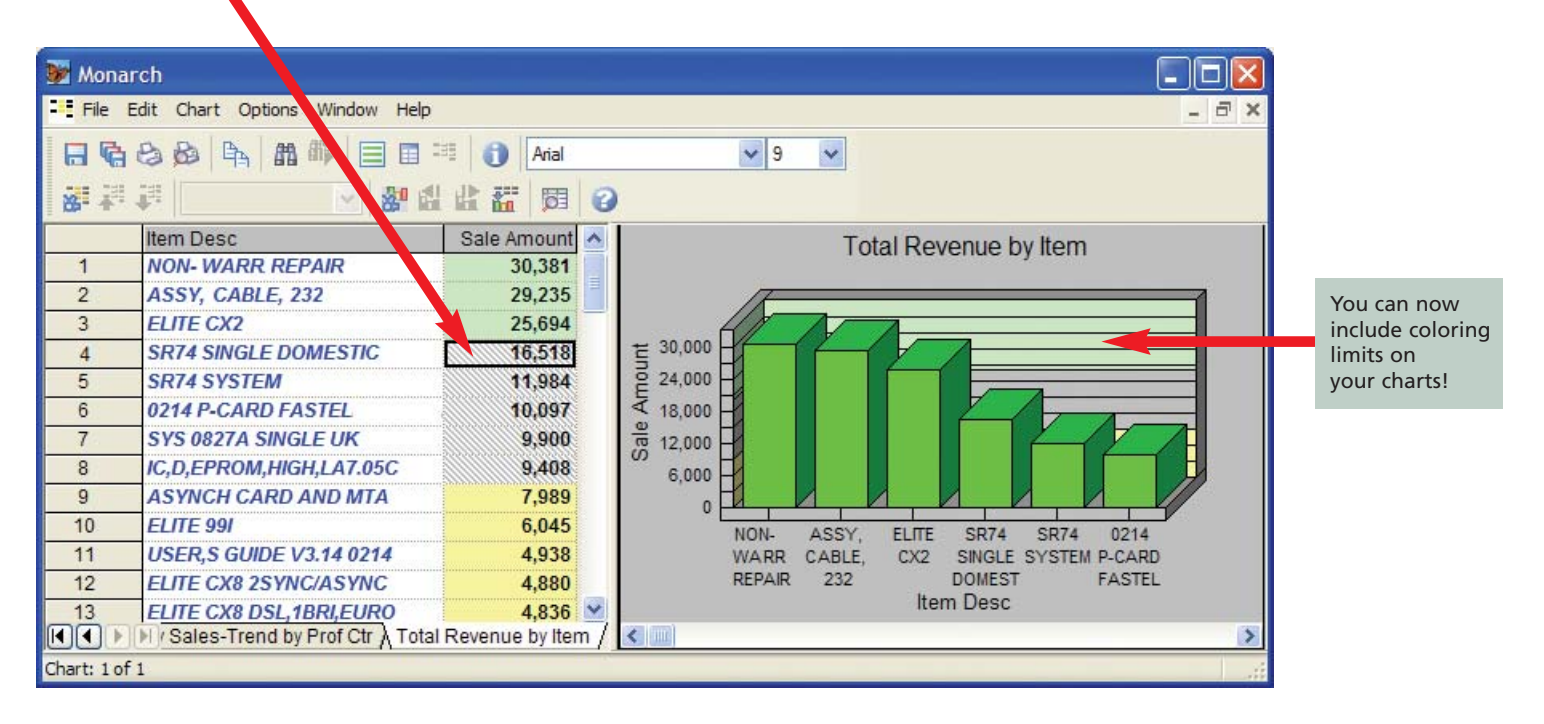

You can now specify patterns as well as colors for your summary data.

#### **Audit Trail**

Monarch V8 now tracks changes made to your Monarch model, creating and updating an audit trail for easy viewing at any time.

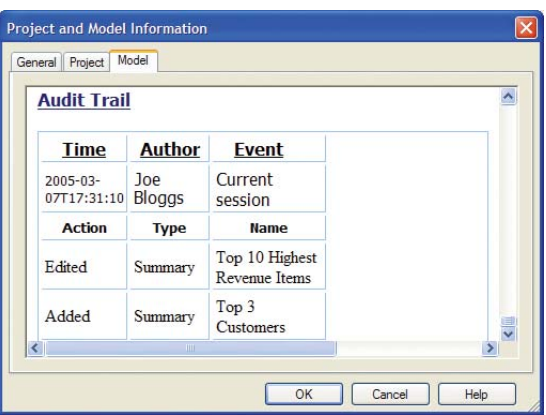

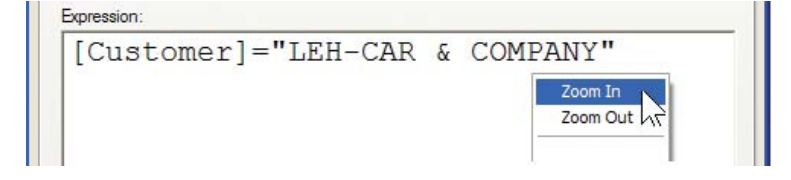

#### **Font Zooming in Formula Editor**

Monarch V8 lets you easily enlarge the font size used in the Formula Editor; a welcome improvement for visually handicapped Monarch users.

#### **More Monarch V8 Pro Improvements**

In addition to mining data from PDF files, and exporting data in PDF format, Monarch V8 Pro also offers faster, more flexible importing of data from databases, spreadsheets, CSV files and more. Monarch V8 Pro also lets you change the data type of imported fields. You can also choose to save passwords for PDF files or databases within your Monarch model, with high encryption.

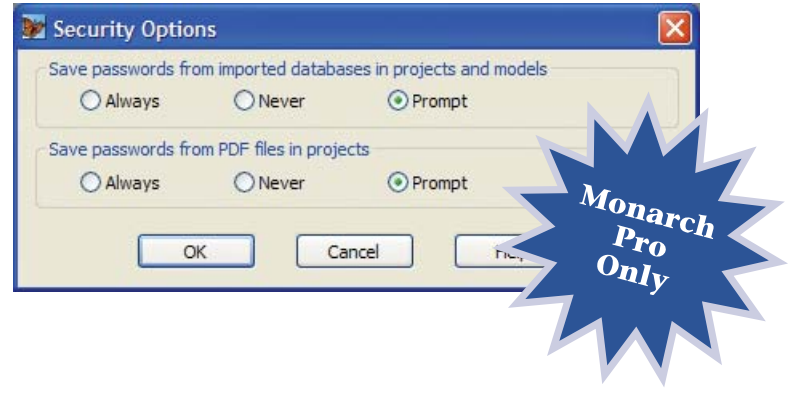

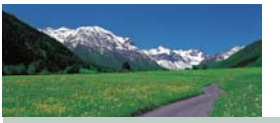

### **Requirements and Compatibility**

Monarch Version 8 Standard and Pro Editions require Windows 98, ME, 2000, XP, 2003 or NT 4.0 SP6. Version 8 can read model files and portable report files created with earlier versions of Monarch.

#### **How to Upgrade**

There are three upgrade paths to choose from:

- 1. A single user upgrade from Monarch V7 Standard Edition to Monarch V8 Standard Edition is \$189.
- 2. A single user upgrade from Monarch V7 Professional Edition to Monarch V8 Professional Edition is \$199.
- 3. A single user upgrade from Monarch V7 Standard Edition to Monarch V8 Professional Edition is \$299.

If you're upgrading a multi-user network, call 800-445-3311 for details.

*IMPORTANT NOTE: In order to successfully perform the upgrade to Version 8, you must have an earlier version of Monarch installed on your system.*

Datawatch Corporation • 175 Cabot Street, Suite 503, Lowell, MA 01854 • Tel: 978-441-2200 • Fax: 978-458-1115 **www.datawatch.com • 1-800-445-3311**

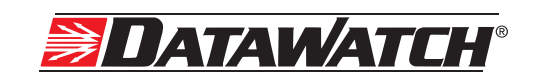